#### **The behavior of agriculture production function of Developed and Developing countries: A Panel data analysis**

Fraz Qamar

Econometrics of Panel Data

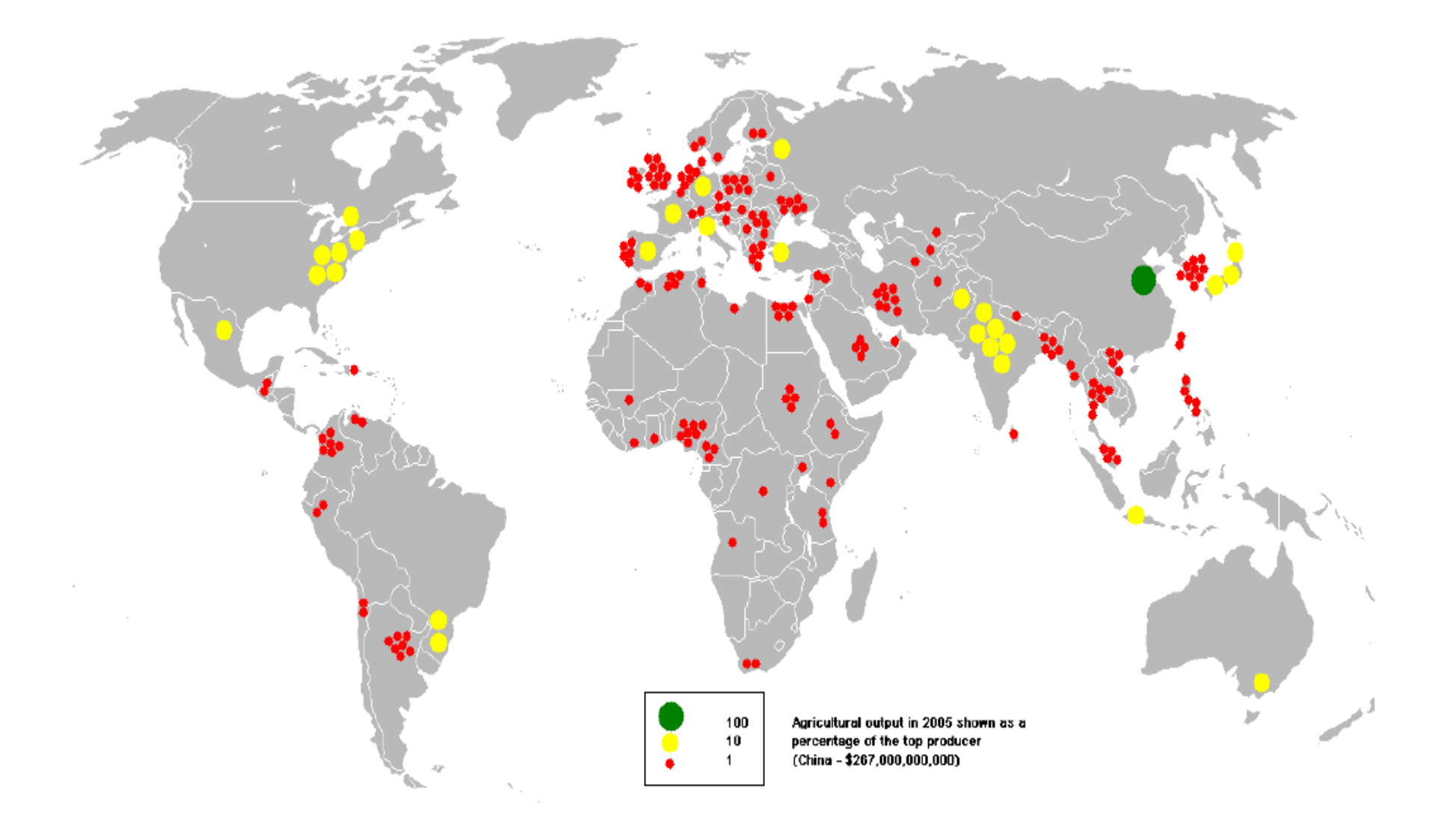

# Introduction

**Objective:** Impact of total inputs on total agriculture production: A panel data analysis. **Data:** Panel data of 22 countries from 1980-2007. **Data Source:** Food and Agriculture Organization(FAO-STAT, 2007) **Variables: Independent:** Farm Mechanization (Number of Tractors) in Use Total Area equipped for irrigation (1000 Ha) Total Fertilizer Consumption (tonnes) Livestock Production (Gross Production in 1000 \$) Farm Area (1000 Ha) **Dependent:** Agriculture Production (1000 \$)

## **Countries**

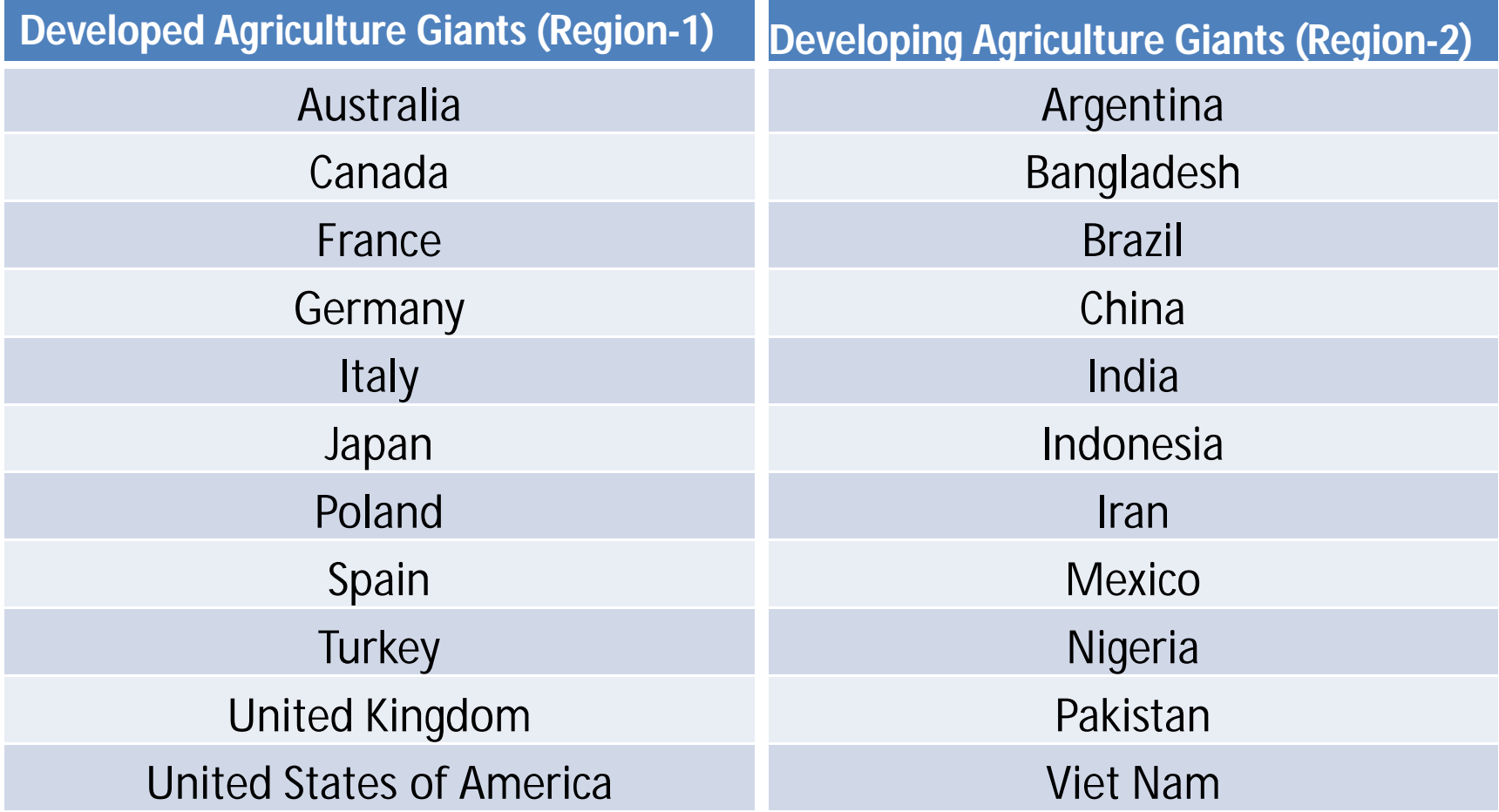

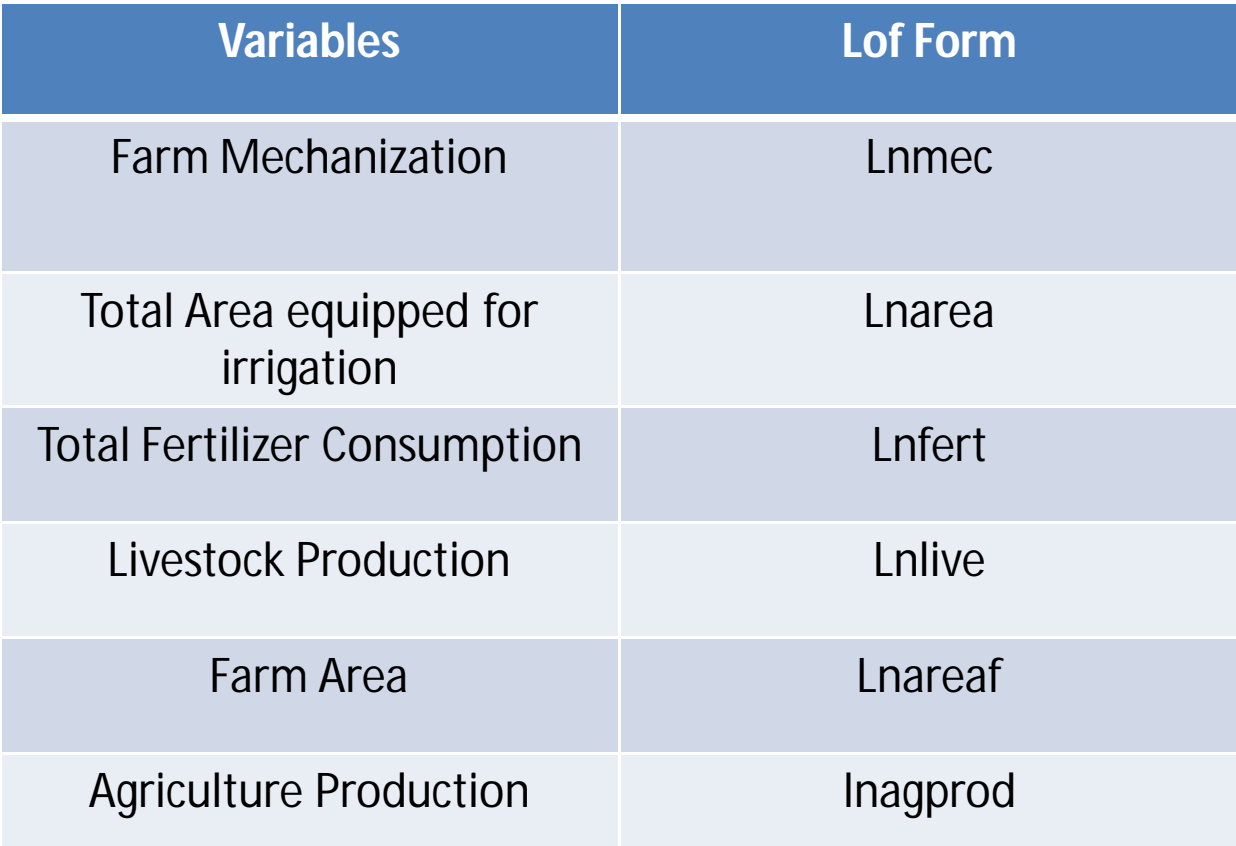

## Equations for Panel Analysis

Pooled Analysis (Pooled OLS Method)

$$
Y_{it} = \alpha + \beta X_{it} + \upsilon_{it}
$$

Fixed Effects/LSDV

One way fixed effects

$$
Y_{it} = \alpha_i + \beta X_{it} + \upsilon_{it}
$$

$$
Y_{it} = \alpha_t + \beta X_{it} + \upsilon_{it}
$$

## Equations for Panel Analysis

Random Effects

One way Random effects

 $Y_i = \alpha + \beta X_i + \varepsilon_i + \nu_i$  $Y_i = \alpha + \beta X_i + \varepsilon_i + \nu_i$ <br>*Y*<sub>it</sub>  $= \alpha + \beta X_i + \varepsilon_i + \nu_i$  $\sim i.i.d \, N(0,\sigma^2)$  ${\cal E}^{-}_{i}$  $i.i.d N(0, \sigma^2)$   $\varepsilon_t \sim i.i.d N(0, \sigma^2)$  $\varepsilon$ <sub>t</sub> ~ i.i.d N (0,  $\sigma$ 

# Hausman Test

- Named after Jerry A. Hausman
	- Êvaluates the significance of two different estimators.
	- whether random effect estimation could be almost as good as Fixed effects
- Following Chi-Square test statistics can be used to test for the selection among the FE and RE models
	- $-$  H<sub>0</sub>: Random effects are consistent and efficient
	- H<sub>1</sub>: Random effects are inconsistent

$$
H = \frac{(\hat{\beta}^{FE} - \hat{\beta}^{RE})'(\hat{\beta}^{FE} - \hat{\beta}^{RE})}{[Var(\hat{\beta}^{FE}) - Var(\hat{\beta}^{RE})} \sim \chi^2(k)
$$

## Results

#### Pooled Regression (OLS)

**. reg lnagprod lnarea lnareaf lnforst lnlive lnfert lnmec**

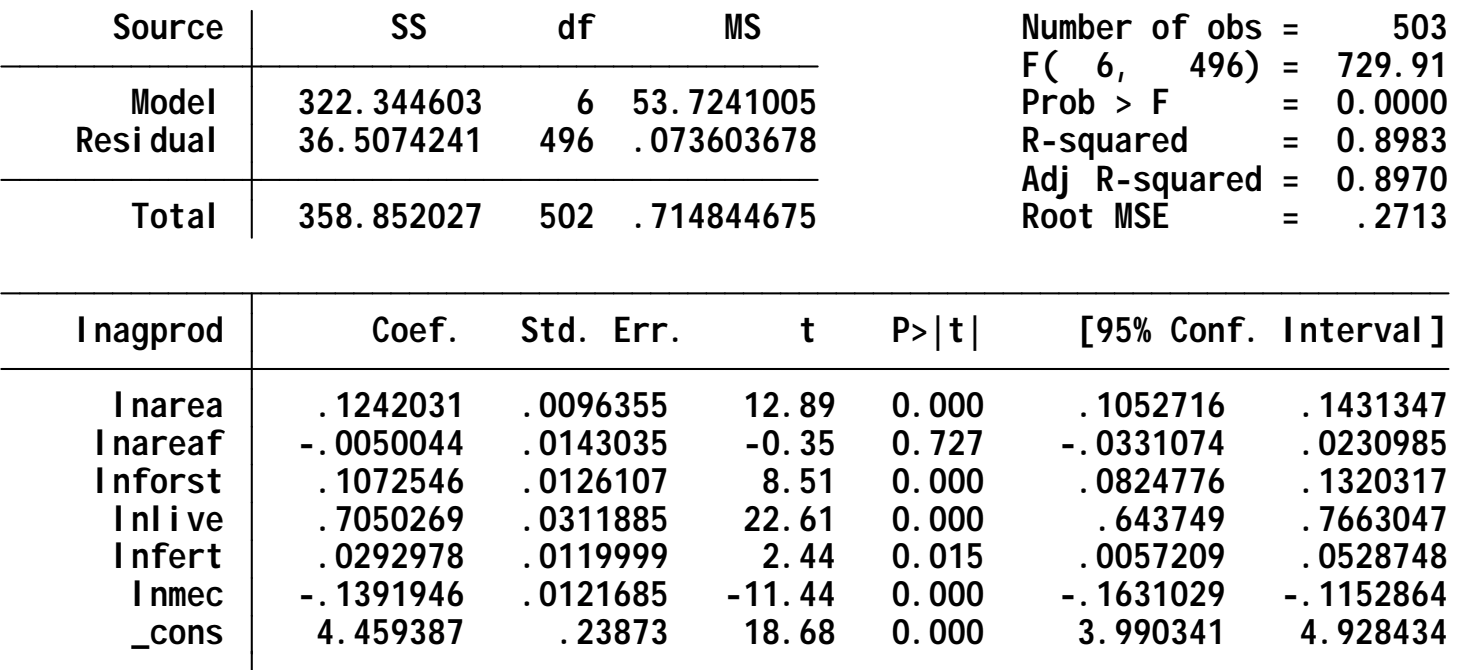

#### Pooled Regression (OLS) for Region 1

**. use "E:\agri panels\my data qamar.dta", clear**

**. reg lnagprod lnarea lnareaf lnforst lnlive lnfert lnmec if region==1**

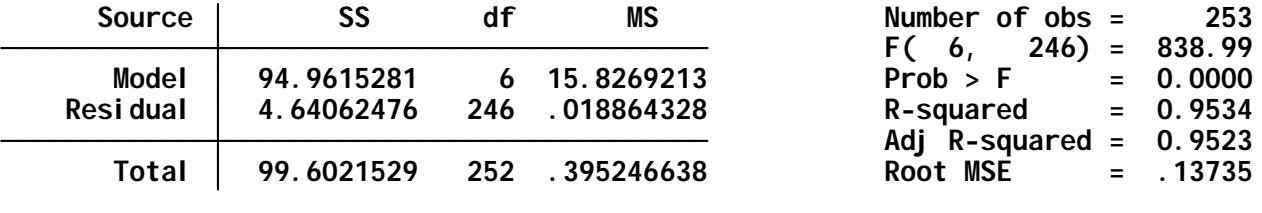

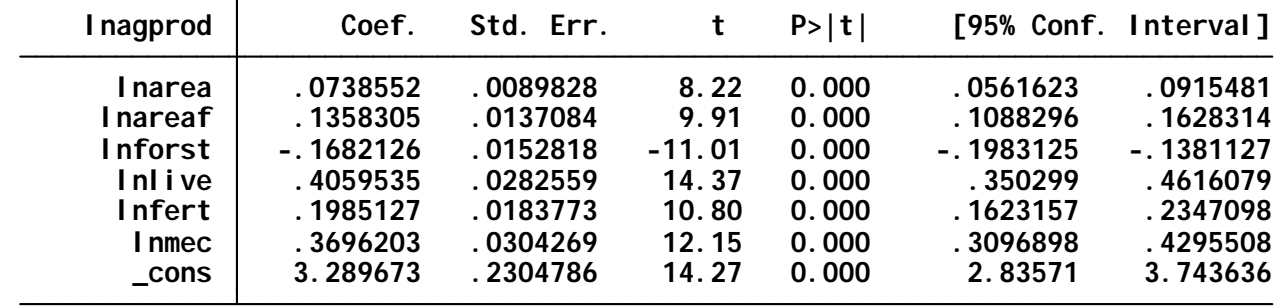

#### Pooled Regression (OLS) for Region 2

**. reg lnagprod lnarea lnareaf lnforst lnlive lnfert lnmec if region==2**

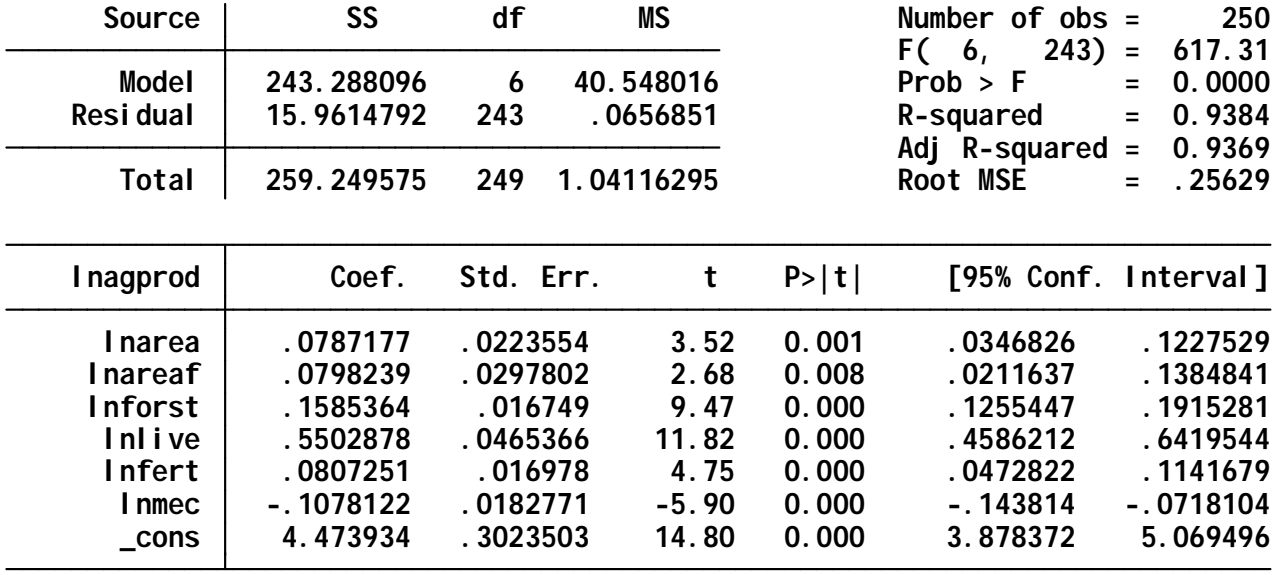

#### One-way Individual Fixed Effects

**. xtreg lnagprod lnarea lnareaf lnforst lnlive lnfert lnmec, fe**

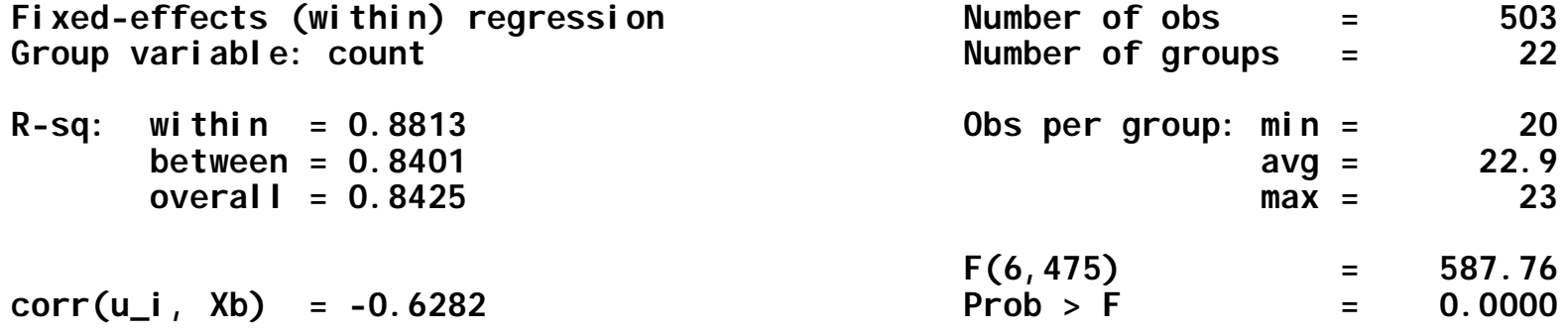

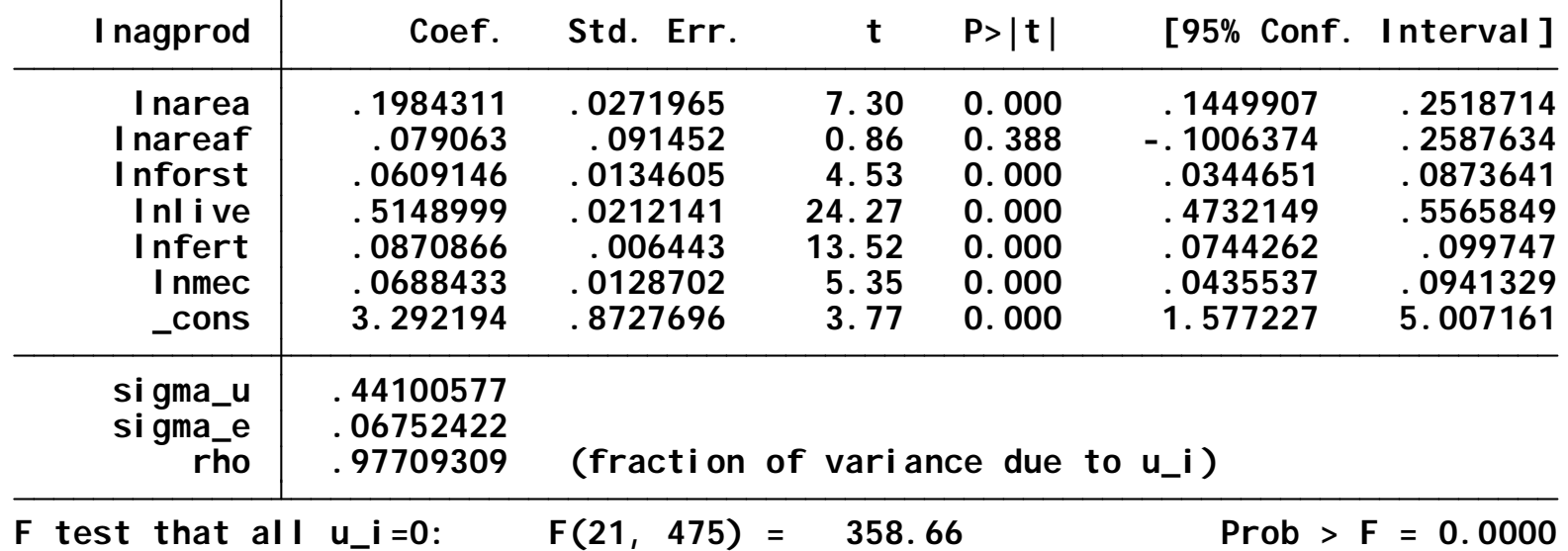

#### One-way Individual Random Effects

**. xtreg lnagprod lnarea lnareaf lnforst lnlive lnfert lnmec, re**

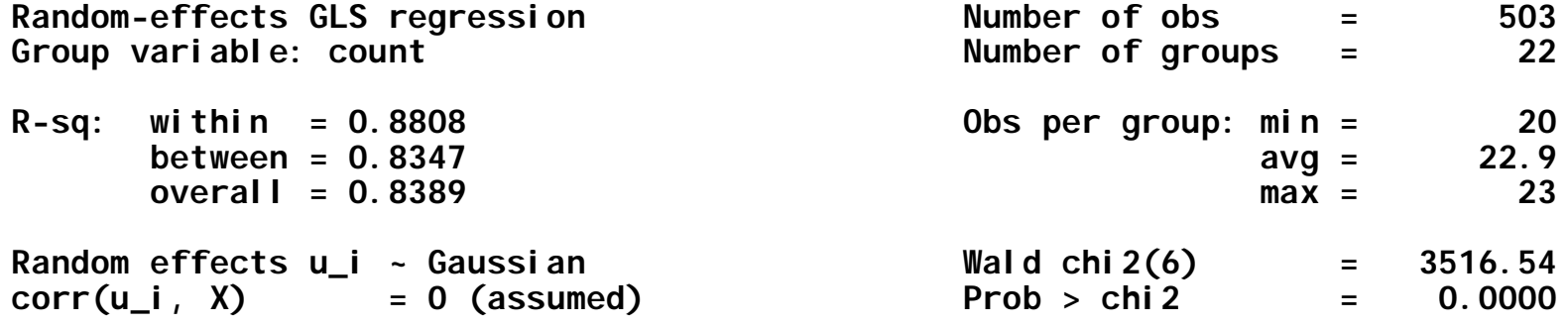

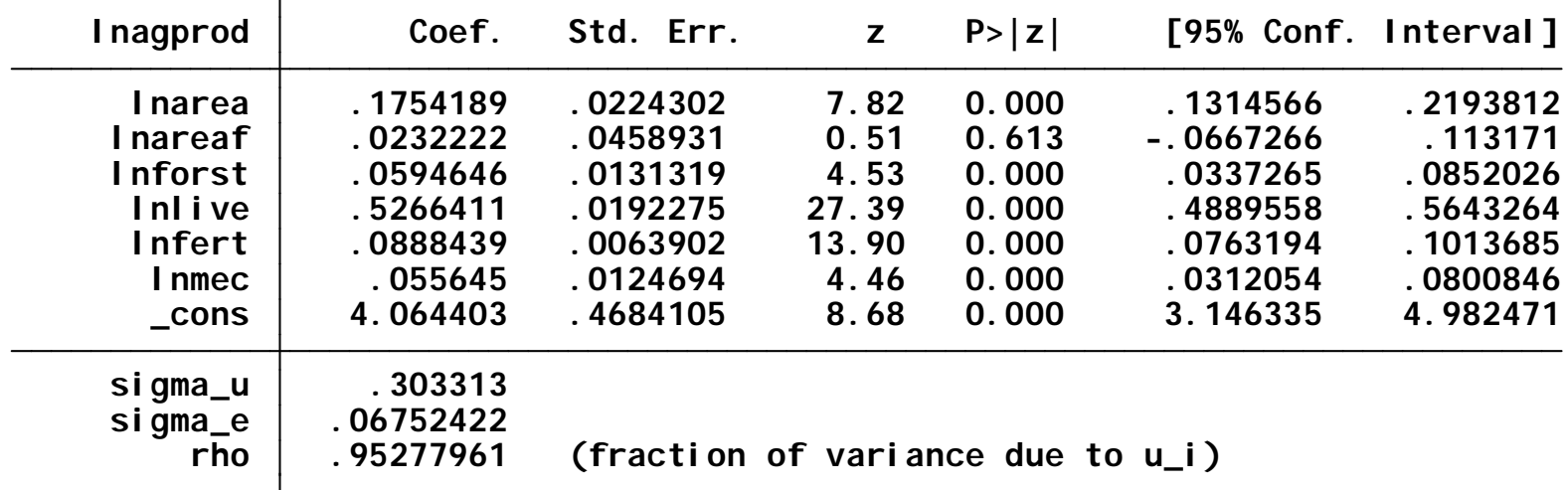

#### Hausman test: 1-way FE vs RE

**. hausman ref rer**

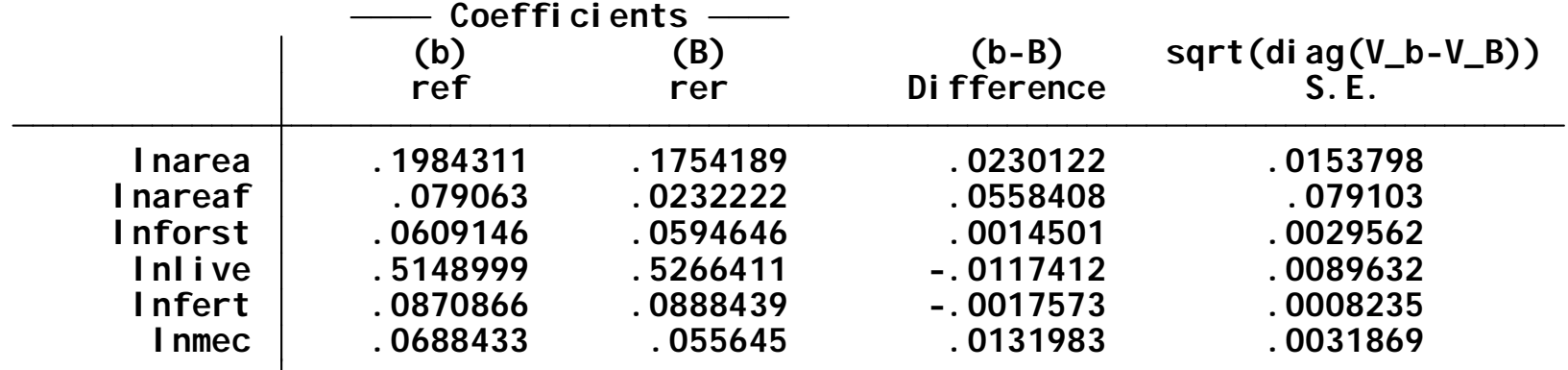

**B = inconsistent under Ha, efficient under Ho; obtained from xtreg b = consistent under Ho and Ha; obtained from xtreg**

**Test: Ho: difference in coefficients not systematic**

**(V\_b-V\_B is not positive definite) Prob>chi2 = 0.0000 = 34.10** chi 2(6) =  $(b-B)'$   $[(V_b-V_B)^(-1)](b-B)$ 

#### One Way Individual FE for Region 1

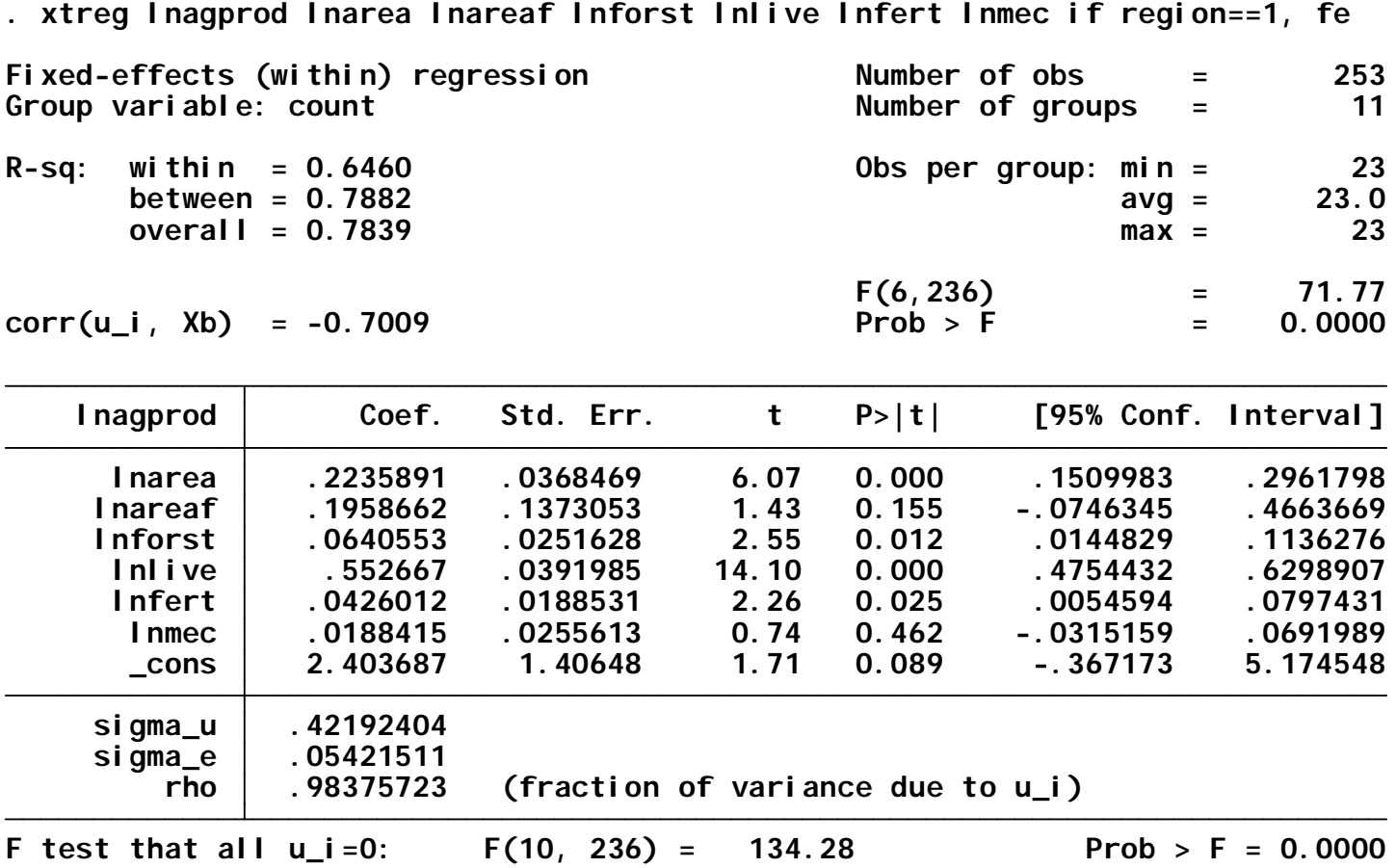

#### One way Individual RE for Region 1

**. xtreg lnagprod lnarea lnareaf lnforst lnlive lnfert lnmec if region==1, re**

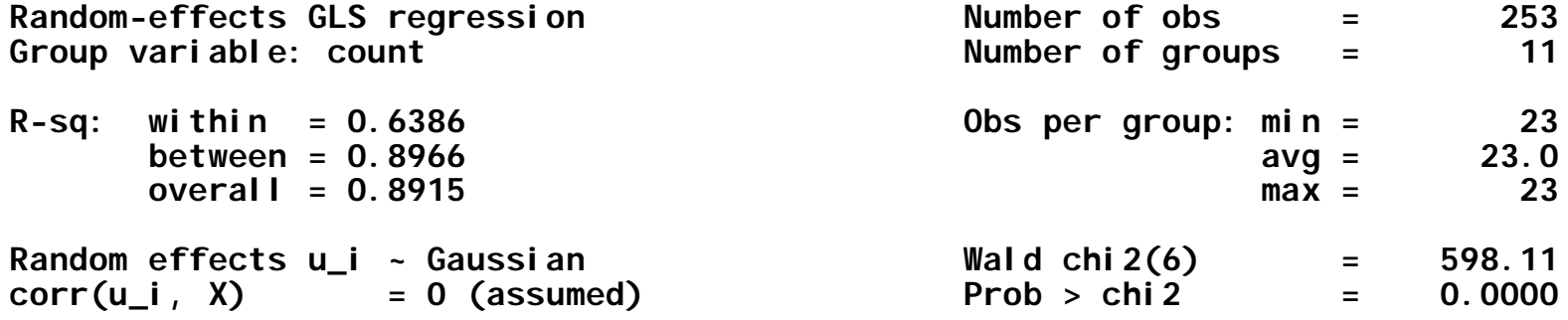

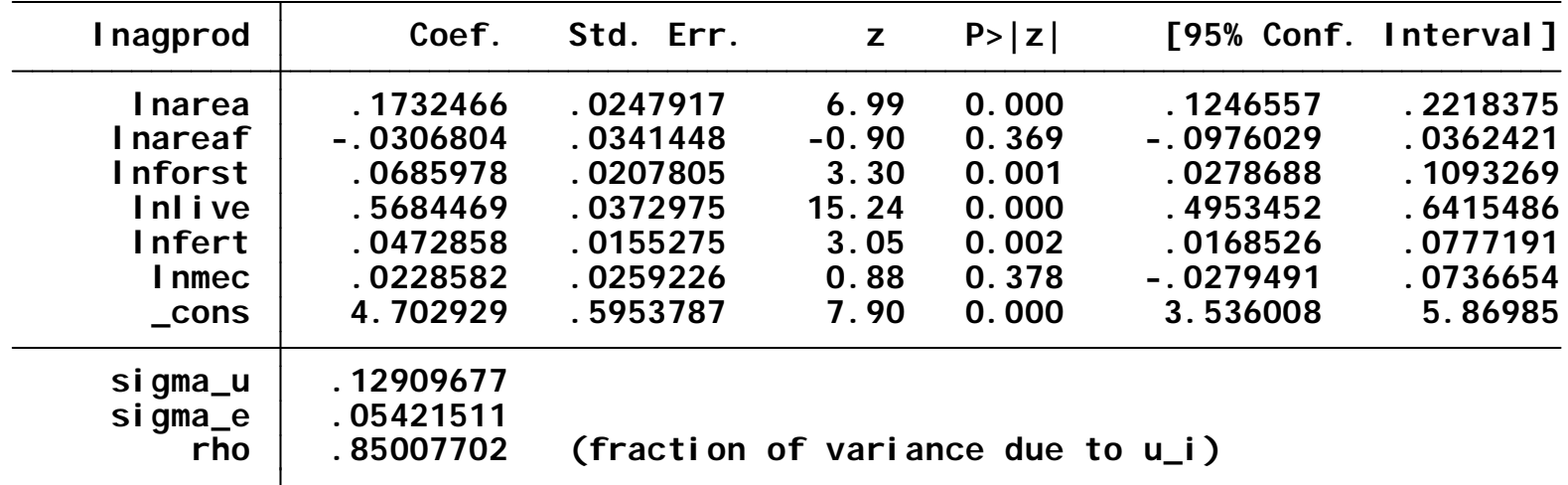

#### Hausman test for region 1: Individual Oneway

**. hausman owfero owrero**

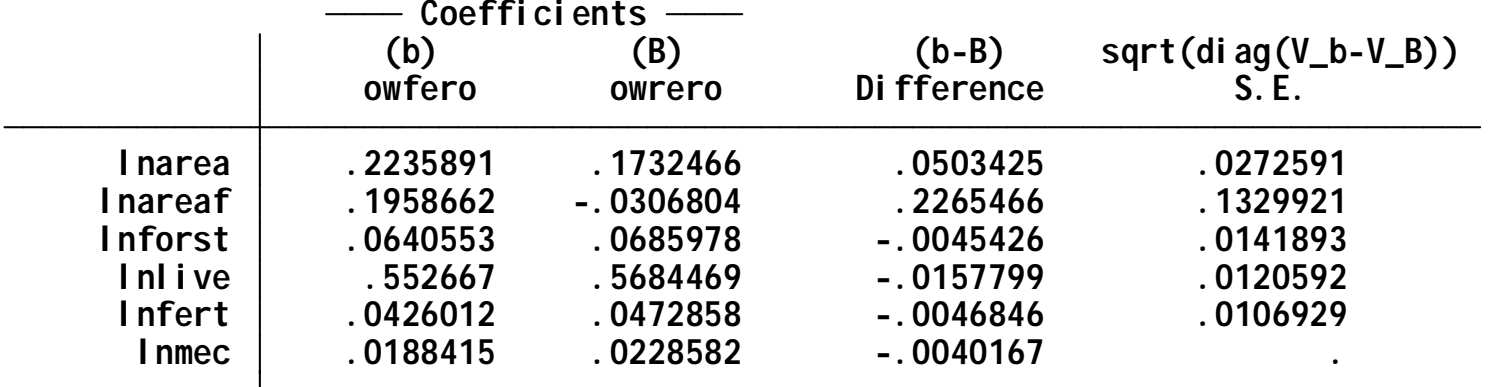

**B = inconsistent under Ha, efficient under Ho; obtained from xtreg b = consistent under Ho and Ha; obtained from xtreg**

**Test: Ho: difference in coefficients not systematic**

**(V\_b-V\_B is not positive definite) Prob>chi2 = 0.0166 = 15.52 chi2(6) = (b-B)'[(V\_b-V\_B)^(-1)](b-B)**

#### One Way Individual FE for Region 2

**. xtreg lnagprod lnarea lnareaf lnforst lnlive lnfert lnmec if region==2, fe**

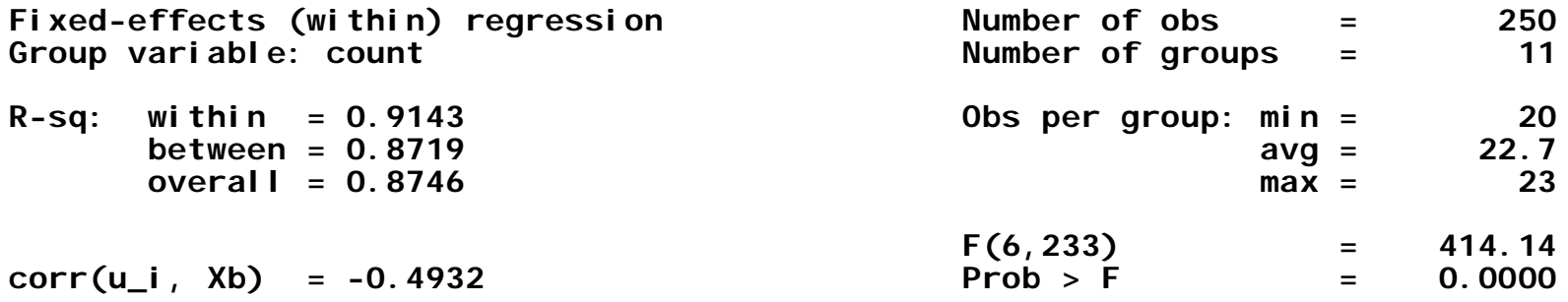

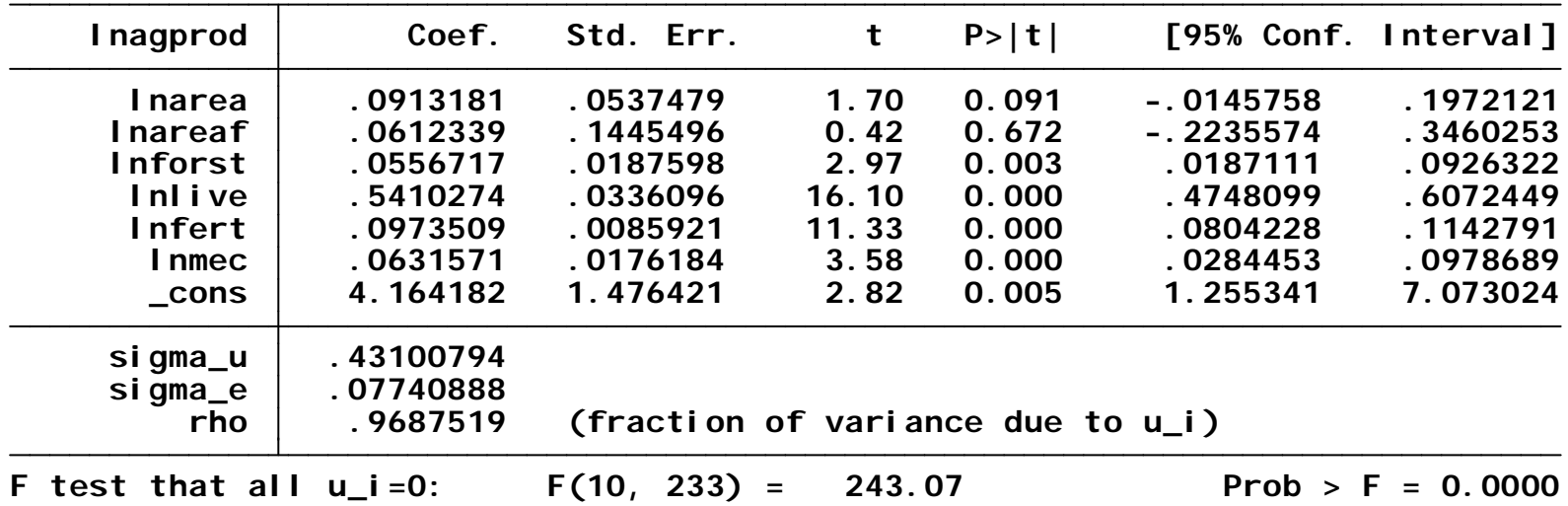

#### One way Individual RE for Region 2

**. xtreg lnagprod lnarea lnareaf lnforst lnlive lnfert lnmec if region==2, re**

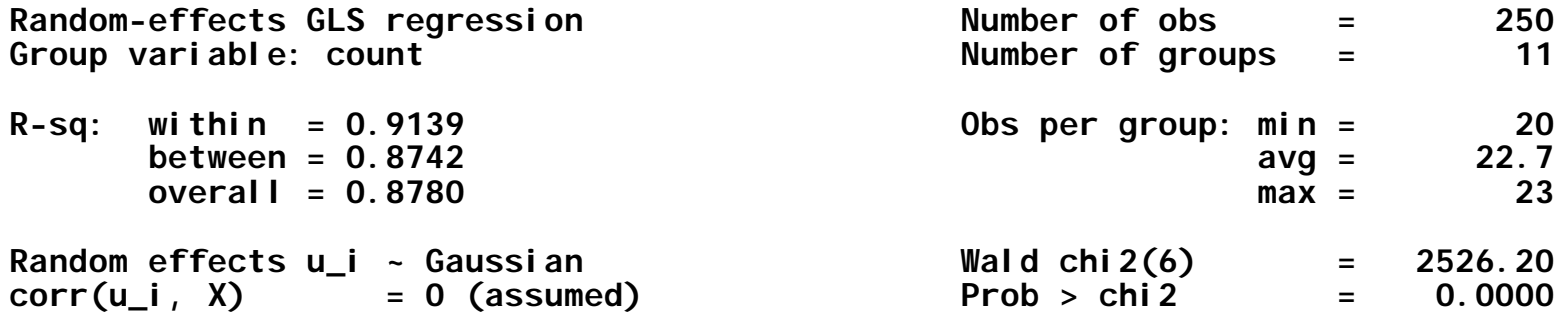

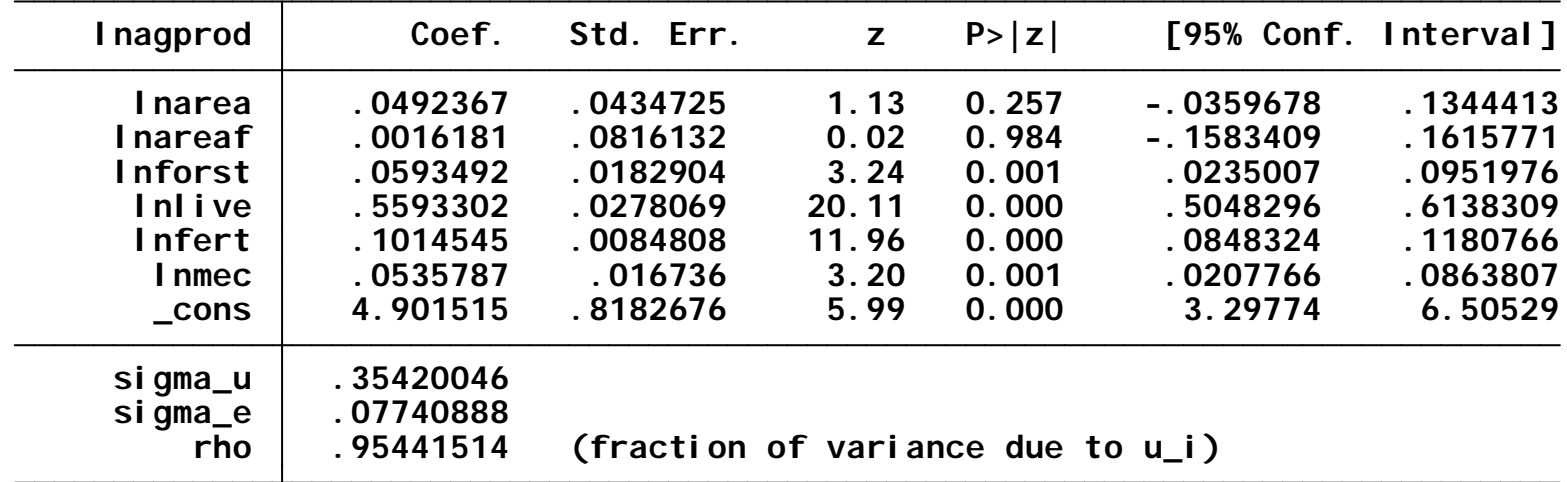

#### Hausman test for region 2: Individual Oneway

**. hausman owfert owrert**

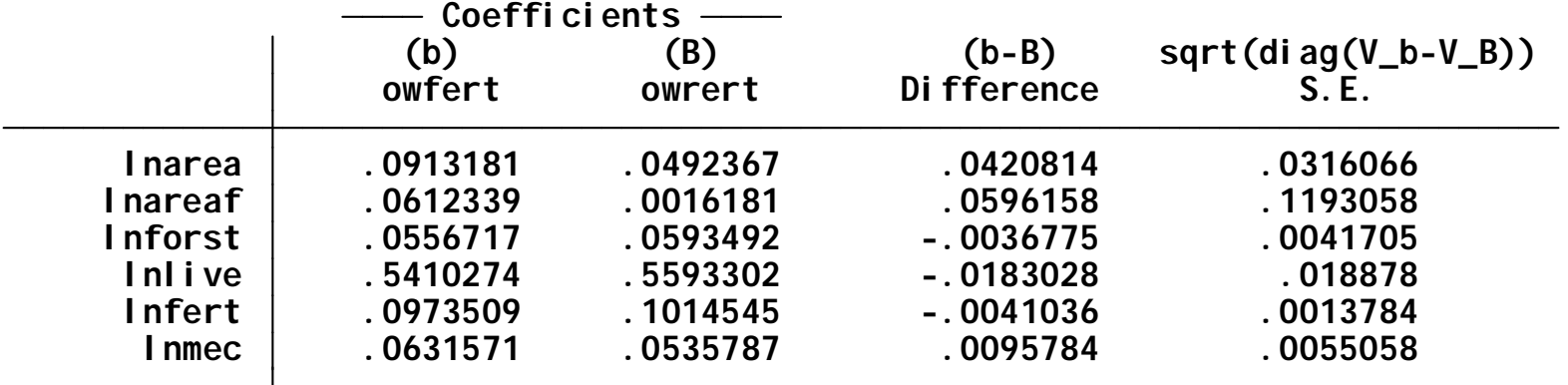

**B = inconsistent under Ha, efficient under Ho; obtained from xtreg b = consistent under Ho and Ha; obtained from xtreg**

**Test: Ho: difference in coefficients not systematic**

**(V\_b-V\_B is not positive definite) Prob>chi2 = 0.1763 = 8.95**  $chi(2(6) = (b-B)'[(V_b-V_B)^(-1)](b-B)$ 

## One way Time FE

**. xtreg lnagprod lnarea lnareaf lnforst lnlive lnfert lnmec, fe**

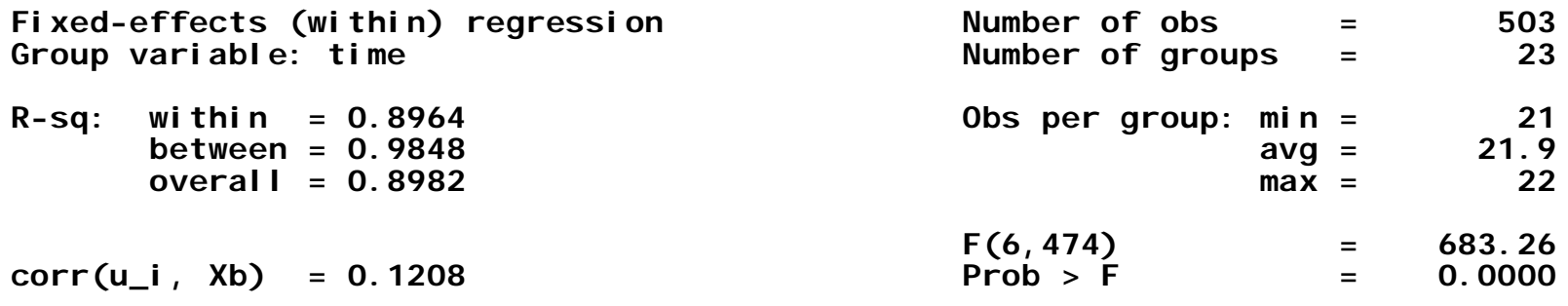

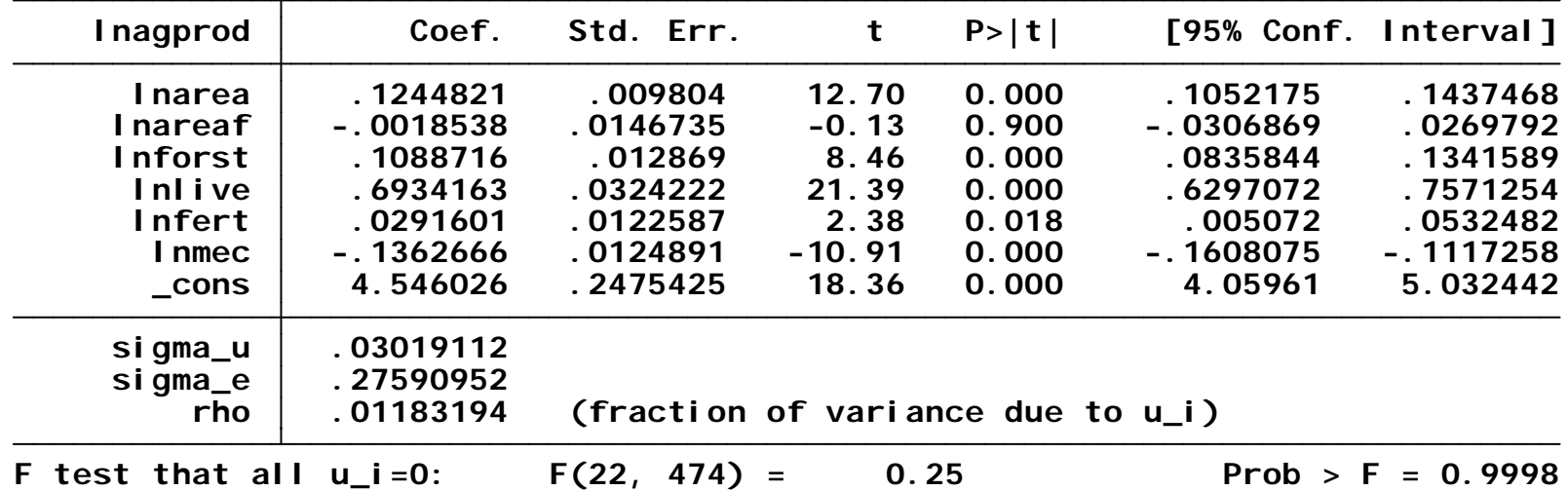

#### One way Time RE

**. xtreg lnagprod lnarea lnareaf lnforst lnlive lnfert lnmec, re**

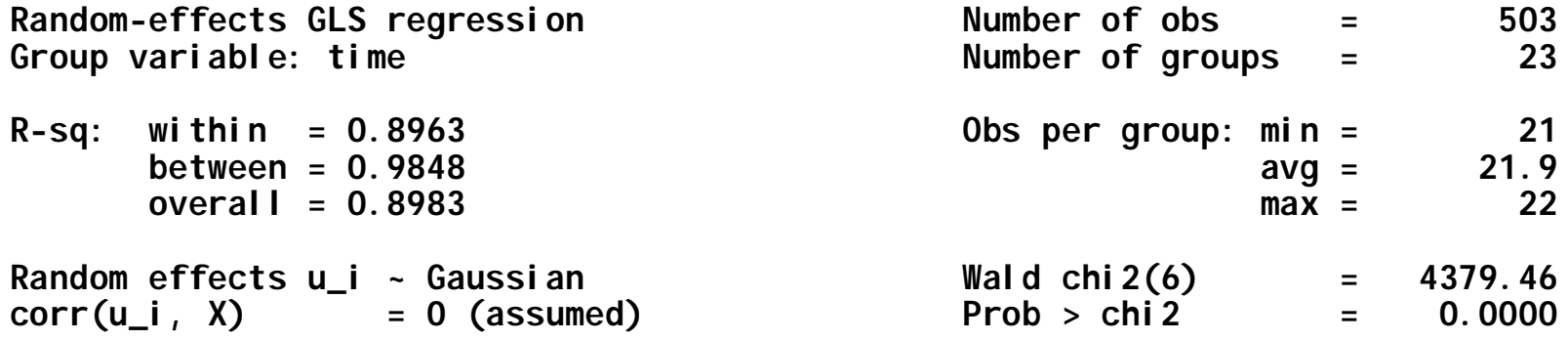

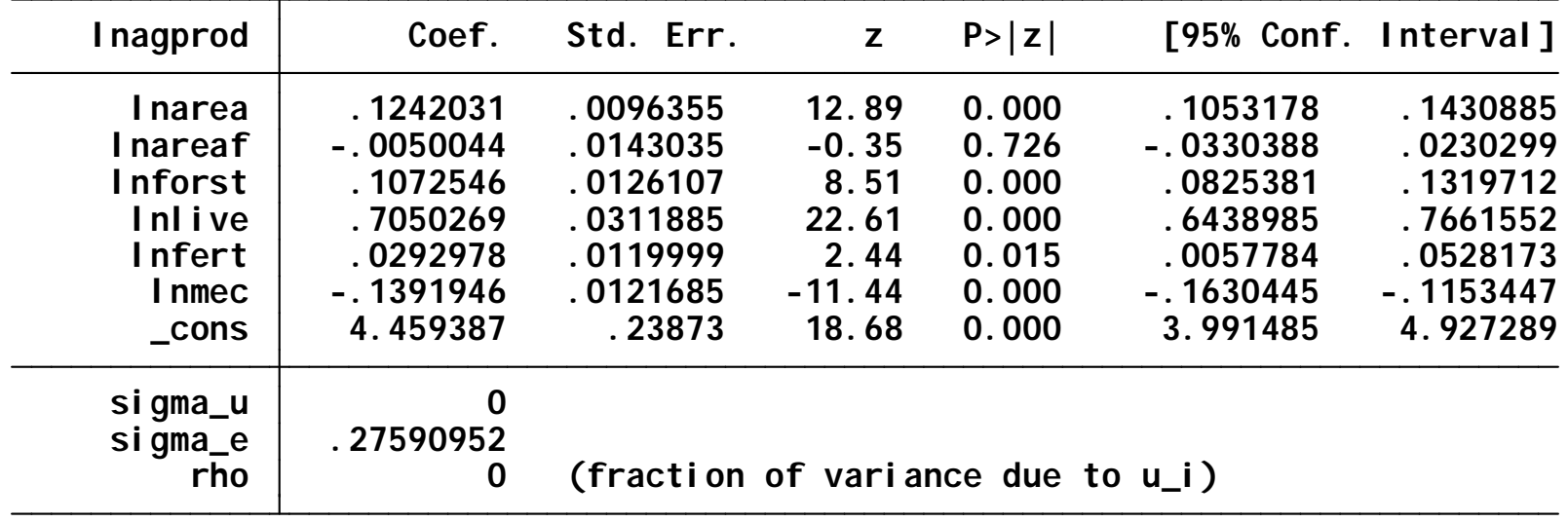

### Hausman test: 1way-time FE vs RE

**. hausman tfe tre**

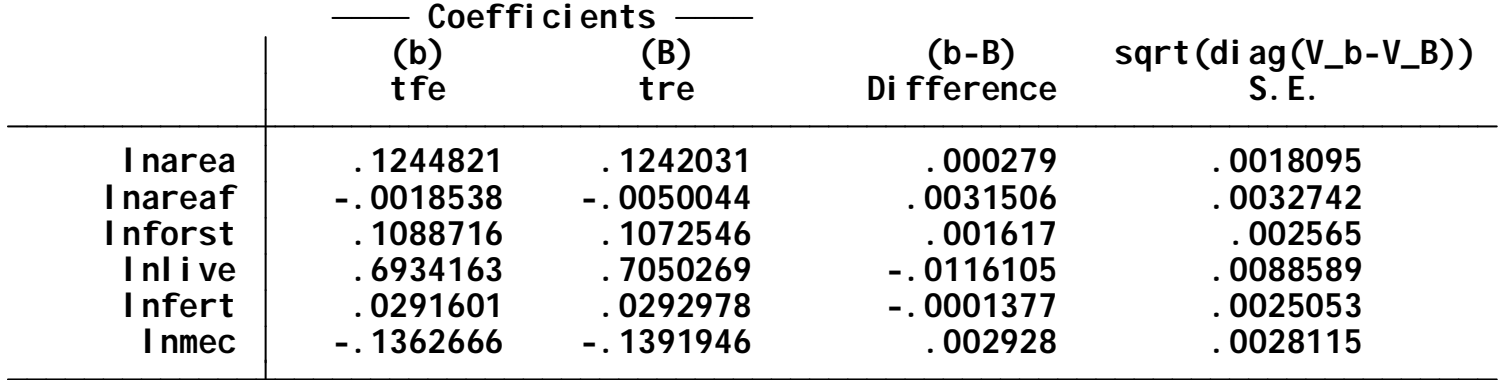

**B = inconsistent under Ha, efficient under Ho; obtained from xtreg b = consistent under Ho and Ha; obtained from xtreg**

**Test: Ho: difference in coefficients not systematic**

**Prob>chi2 = 0.8955 = 2.25** chi 2(6) =  $(b-B)'$   $[(V_b-V_B)^(-1)](b-B)$ 

#### one-way Time FE for Region 1

**. xtreg lnagprod lnarea lnareaf lnforst lnlive lnfert lnmec if region==1, fe**

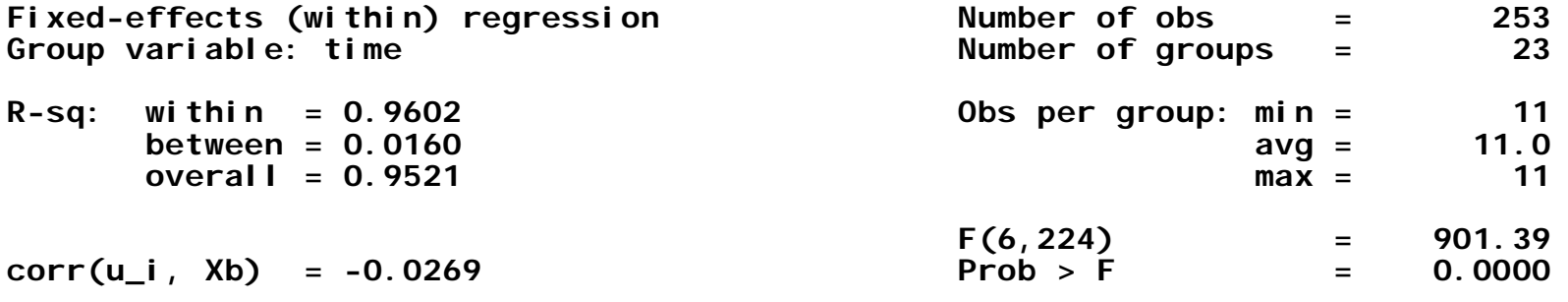

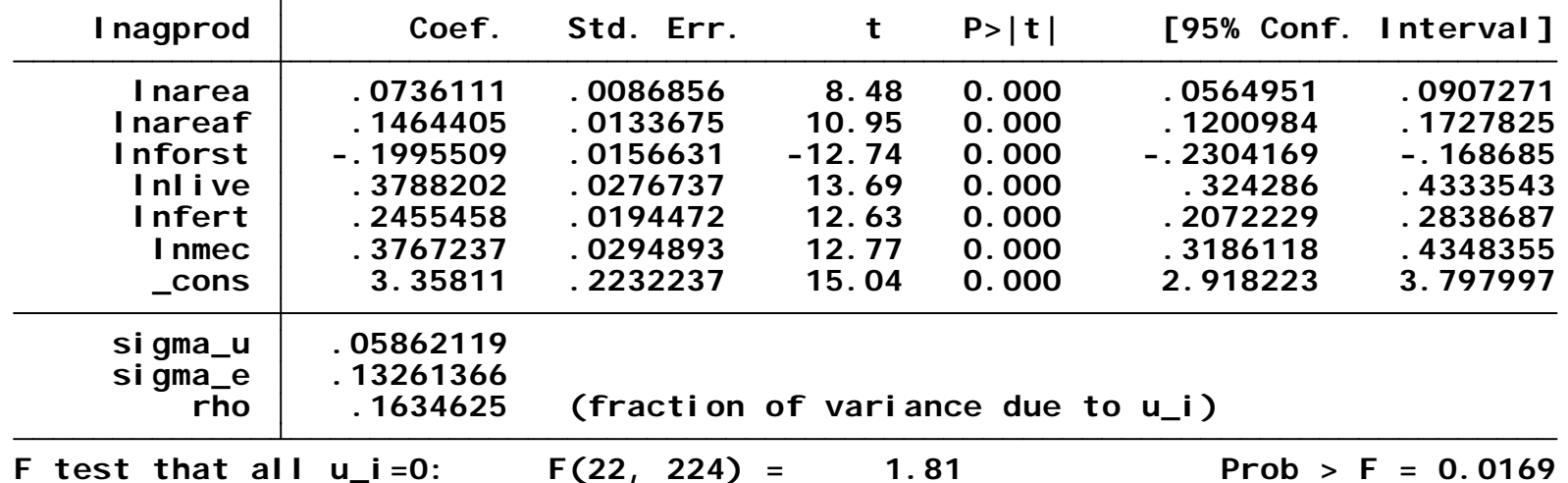

## one-way Time RE for Region 1

**. xtreg lnagprod lnarea lnareaf lnforst lnlive lnfert lnmec if region==1, re**

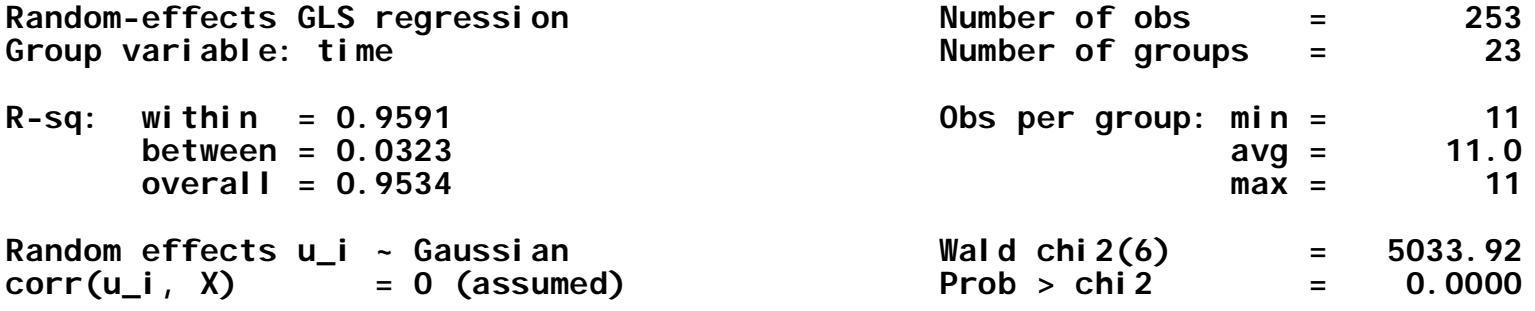

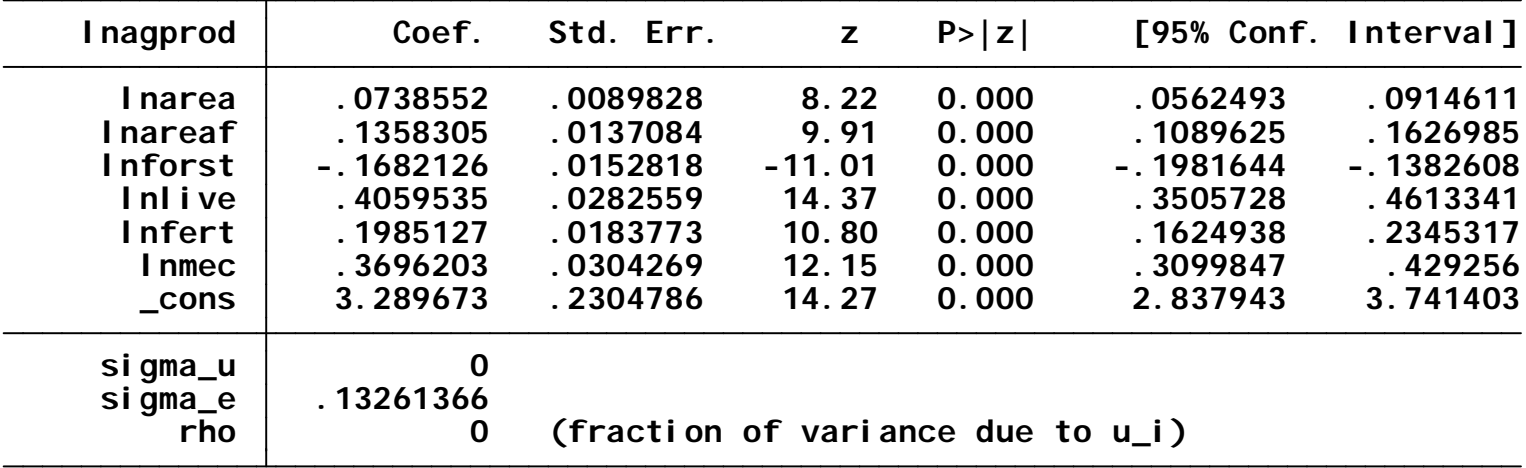

#### Hausman test: 1-way Time FE vs RE for Region 1

**. hausman owfero owrero**

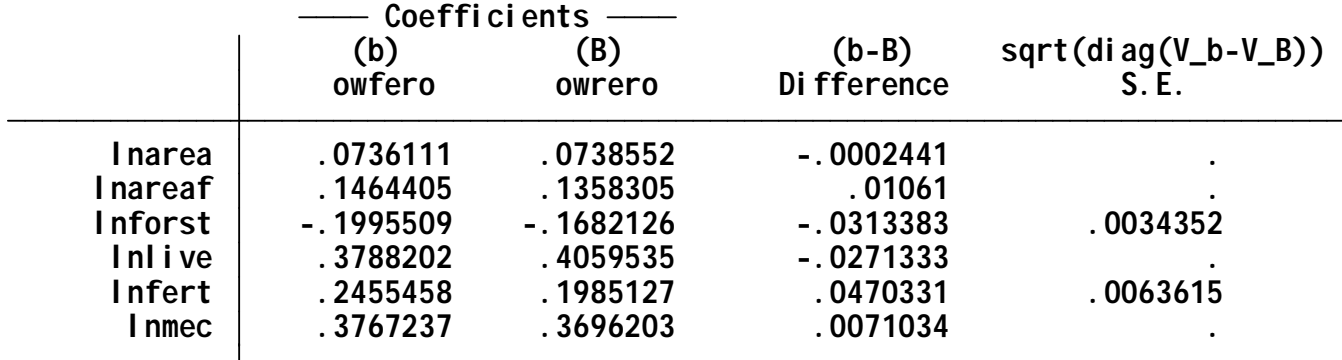

**B = inconsistent under Ha, efficient under Ho; obtained from xtreg b = consistent under Ho and Ha; obtained from xtreg**

**Test: Ho: difference in coefficients not systematic**

**(V\_b-V\_B is not positive definite) Prob>chi2 = 0.0000 = 53.26 chi2(6) = (b-B)'[(V\_b-V\_B)^(-1)](b-B)**

## One-way Time FE for Region 2

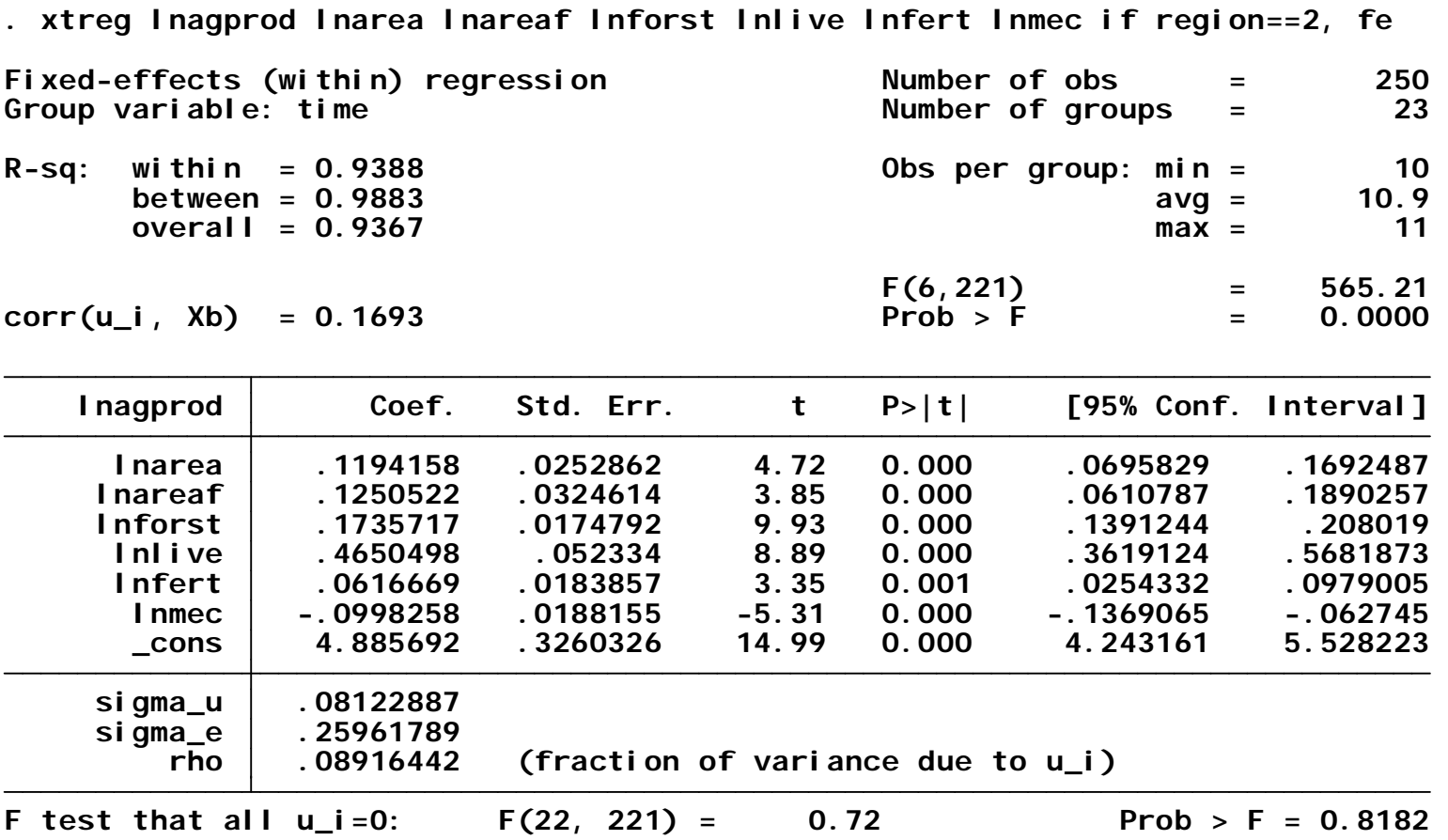

#### One-way Time RE for Region 2

**. xtreg lnagprod lnarea lnareaf lnforst lnlive lnfert lnmec if region==2, re**

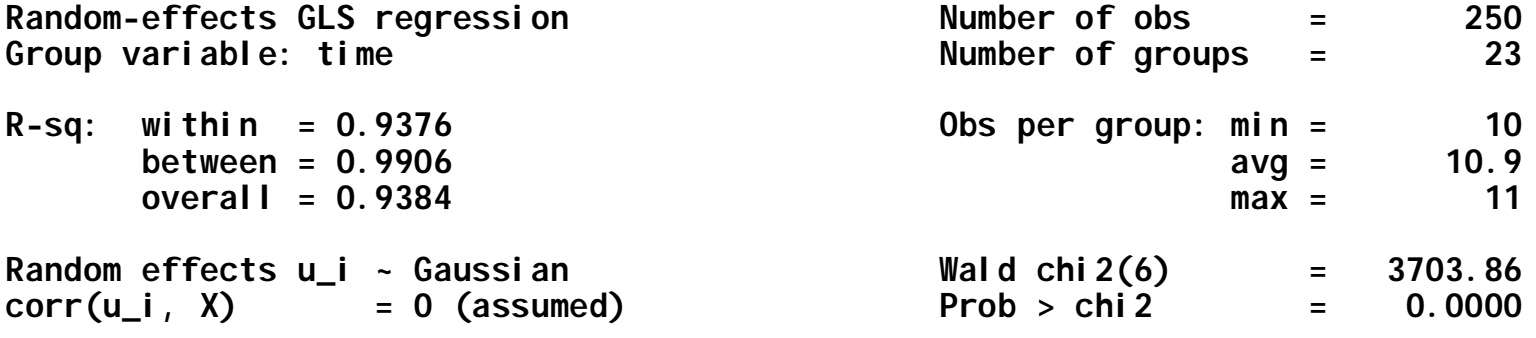

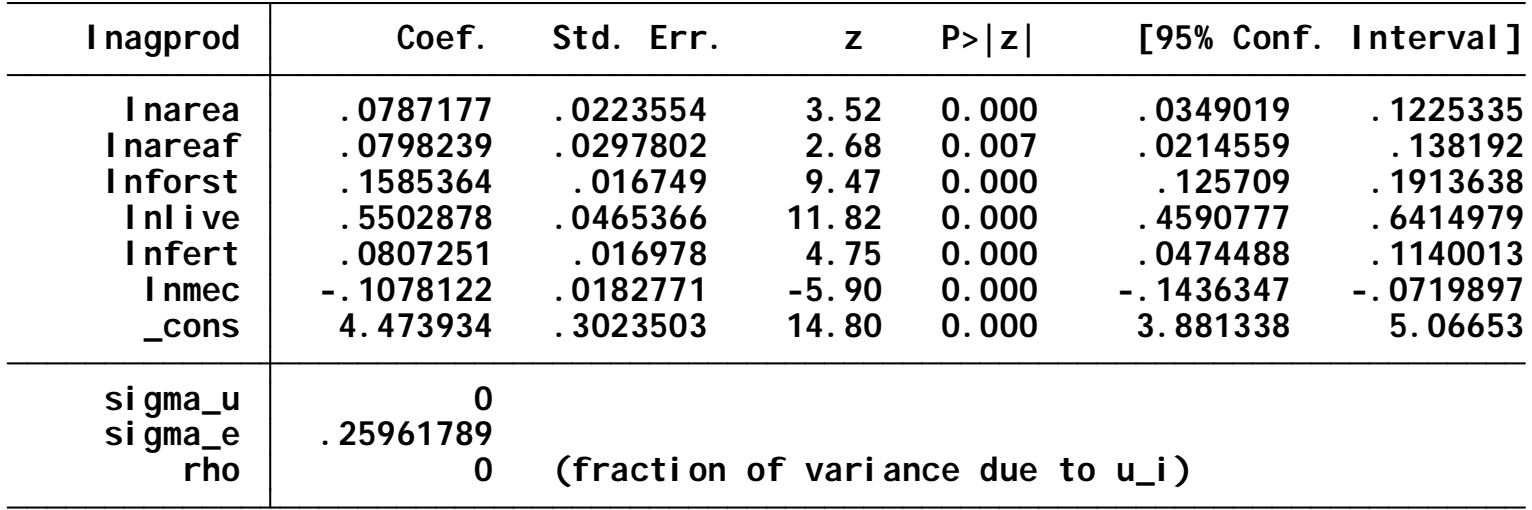

#### Hausman Test: one-way Time FE vs RE for Region 2

**. hausman owfert owrert**

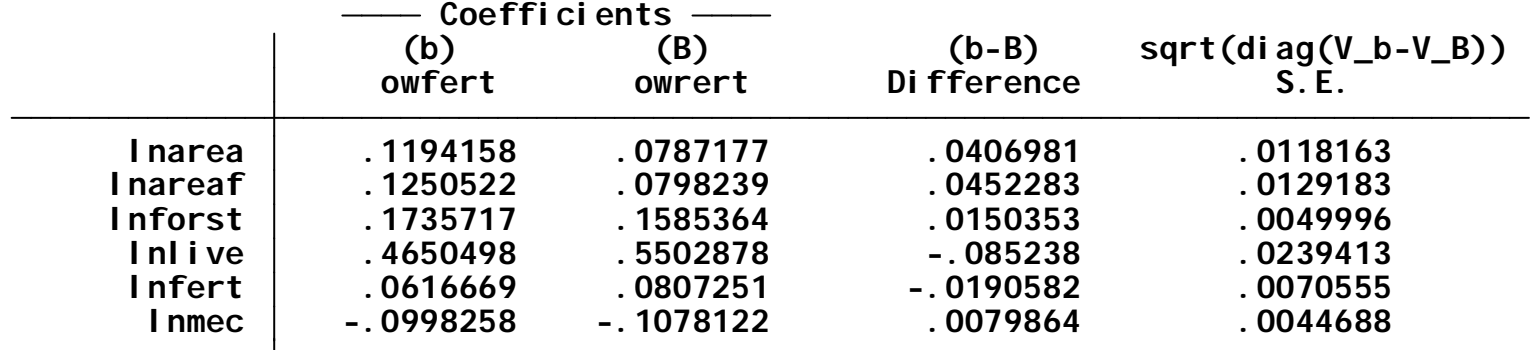

**B = inconsistent under Ha, efficient under Ho; obtained from xtreg b = consistent under Ho and Ha; obtained from xtreg**

**Test: Ho: difference in coefficients not systematic**

**Prob>chi2 = 0.0341 = 13.63 chi2(6) = (b-B)'[(V\_b-V\_B)^(-1)](b-B)**

# Comparison

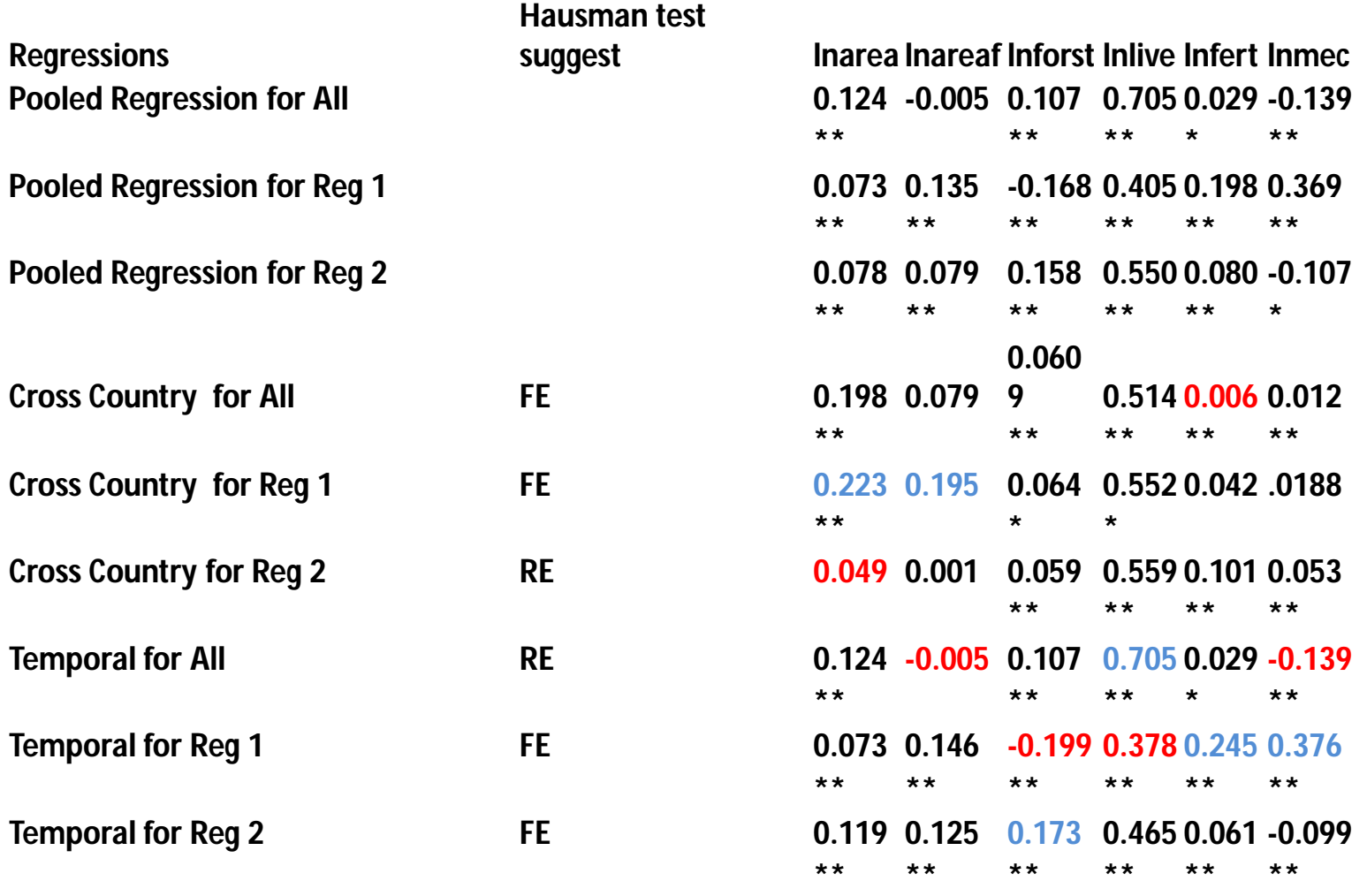

# conclusion

- Hausman suggests that: in cross sectional analysis for all countries FE are better then RE
	- All coefficients are positive
	- All coefficients are significant except farm area.
- In cross sectional analysis for Region 1, FE are better then RE.
	- Coefficients for area, forest and livestock are positive and significant
	- Coefficients for farm area, fertilizer and mechanization is positive but nonsignificant.
- For Region 2, RE are better then FE.
	- Total area and Farm Area are positive but nonsignificant

## Conclusion

- Temporal effects for all countries, RE are better then FE.
	- Farm area is negative but not significant
	- Mechanization is negative and significant across time
- Temporal effects for region 1, FE are better then RE.
	- All coefficients are significant
	- Coefficient for the total forest is negative in Region 1
- Temporal effects for Region 2, FE are better the RE.
	- All coefficients are significant and positive except mechanization

# REFERNCES

- Econometric Analysis of Panel Data by Badi H. Baltagi, 3rd Edition.
- Jerry A. Hausman: *Specification Tests in Econometrics.* In: *Econometrica*. Band 46, S. 1251-1271

# **Thank You**